# **XSLT**

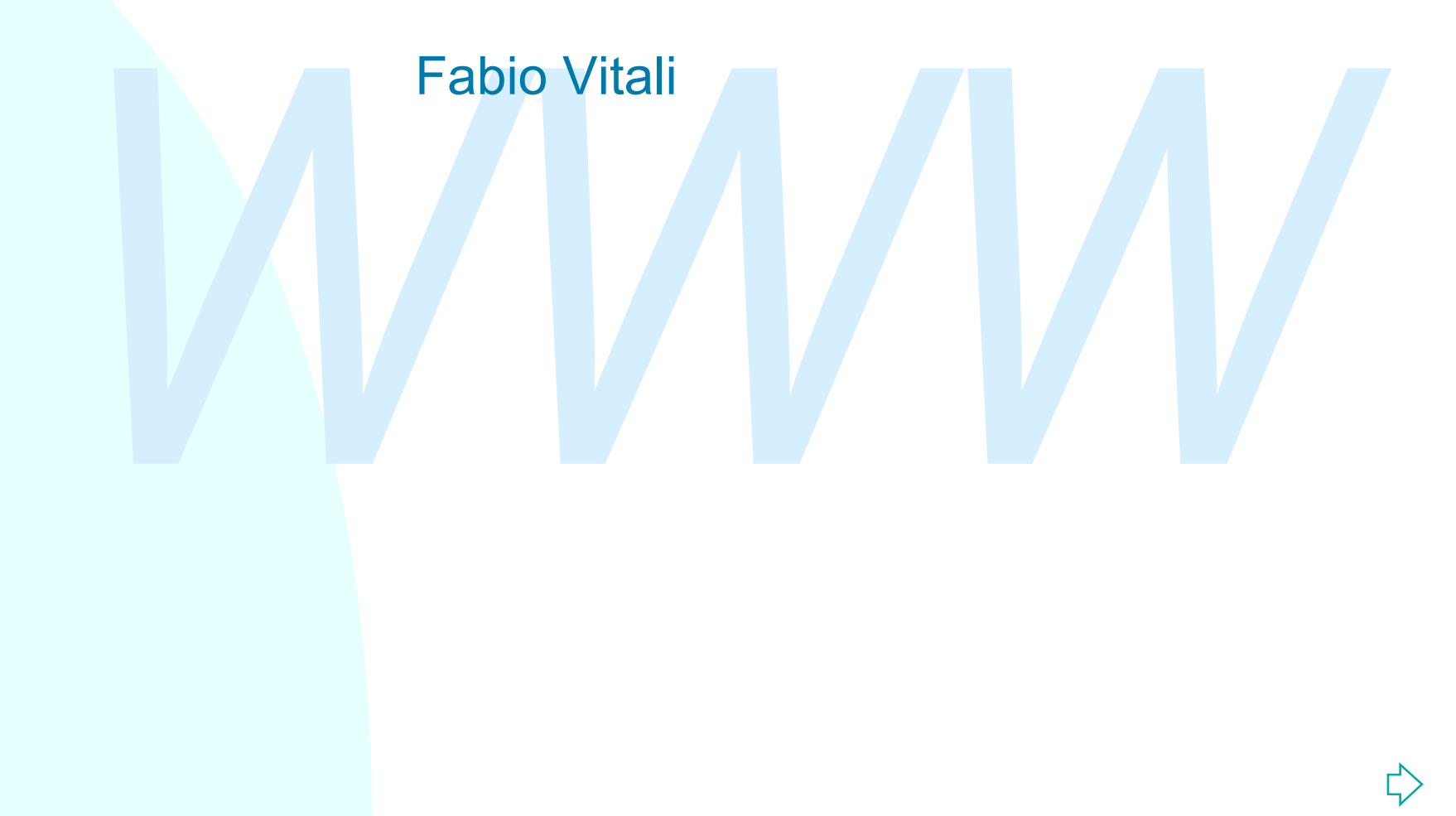

## **Introduzione**

WELF, ovvero il linguaggio di stile di XML. Oggi esaminiamo in breve: ◆ XSLT, ovvero il linguaggio di stile di XML.

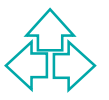

## **XSL: un linguaggio di stylesheet**

*gnificato* agli elementi di un documento XML.<br>
SL (Extended Stylesheet Language) è un working group di<br>
3C che si occupa di attribuire significati "ben noti" (come<br>
aratteri, font, ecc.) agli elementi di un documento XML. Poiché nessun elemento di XML possiede un significato predefinito, il linguaggio di stylesheet si occupa di dare un *significato* agli elementi di un documento XML. XSL (Extended Stylesheet Language) è un working group di W3C che si occupa di attribuire significati "ben noti" (come caratteri, font, ecc.) agli elementi di un documento XML. La proposta è divisa in due parti: un linguaggio di trasformazione da documenti XML a documenti XML (chiamato XSLT), ed un vocabolario di elementi XML con semantica di formattazione (chiamato XSL-FO, o anche solo XSL).

Il linguaggio XSL non ha ancora uno stato concluso. XSLT è una recommendation W3C del novembre 1999, mentre XSL-FO è recommendation dell'ottobre 2001.

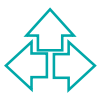

## **XSL e CSS**

- Il W3C ha già un linguaggio di stylesheet, CSS. Perché ne ha introdotto uno nuovo?
- CSS è un linguaggio puramente descrittivo. Assegna ai nodi del documento XML una caratterizzazione tipografica senza nessuna modifica strutturale o organizzativa.
- *S* è un linguaggio puramente descrittivo. Assegna ai nodi del<br>cumento XML una caratterizzazione tipografica senza nessuna<br>*d*ifica strutturale o organizzativa.<br>*W.* invece, permette sia caratterizzazione tipografica che r XSL, invece,permette sia caratterizzazione tipografica che riscrittura, ovvero la possibilità di organizzare il contenuto finale in maniera diversa dall'originale.
- In alcuni contesti (Microsoft), questa è stata ritenuta una caratteristica utile, in altri (Mozilla, Opera) insignificante.
- Tuttavia questo ha portato ad incompatibilità: IE supporta documenti XML attraverso una loro trasformazione XSLT in HTML, Netscape e Mozilla solo in parte, Opera supporta XML attraverso un suo arricchimento con stili CSS. Di nuovo incompatibilità.

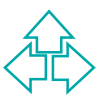

## **Il modello di XSLT**

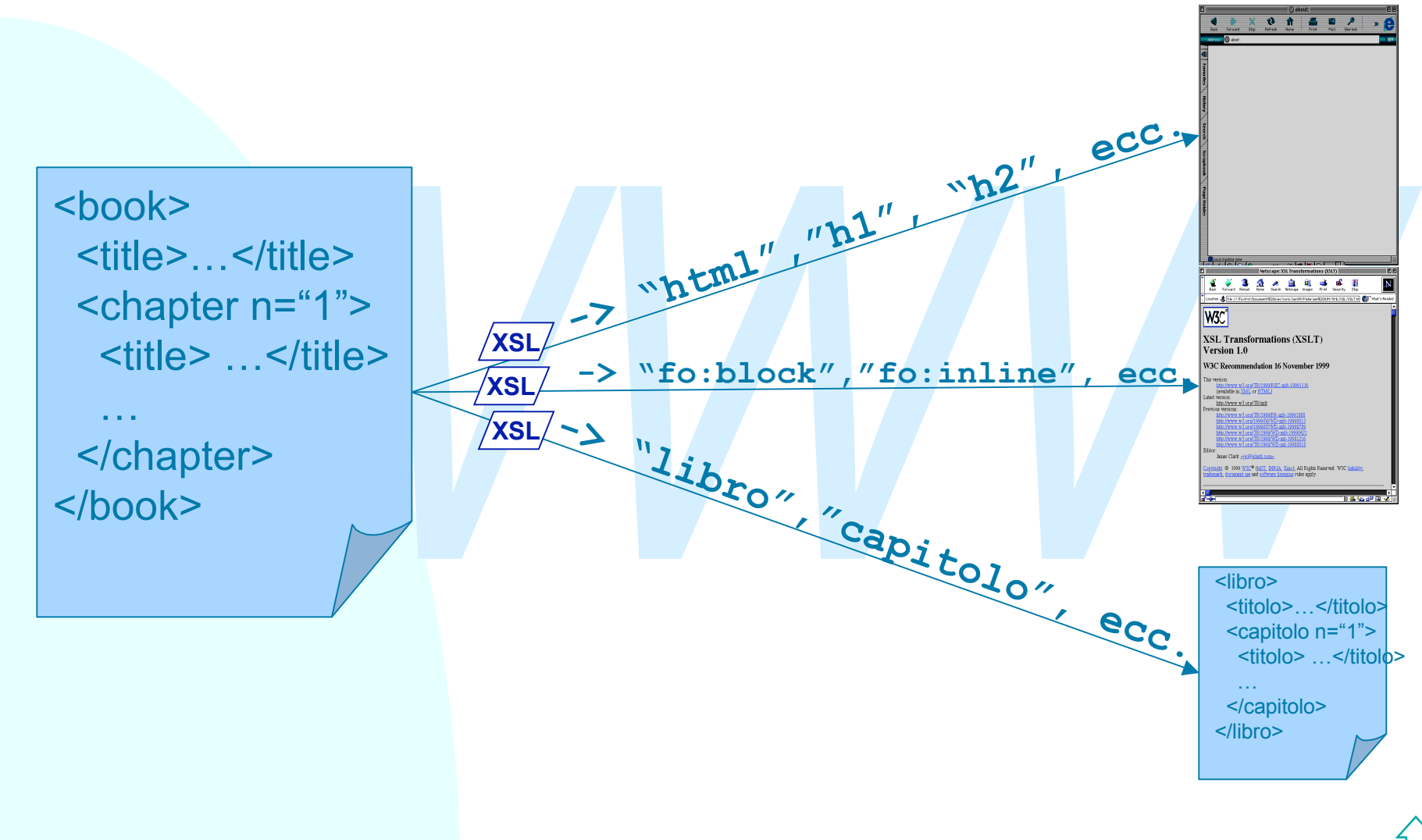

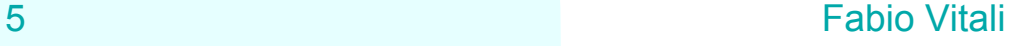

## **Come funziona XSLT**

besibile generare un altro documento XML derivato applicance regole di trasformazione specificate nello stylesheet.<br>
poi nel documento XML di destinazione abbiamo scritto<br>
menti i cui nomi ed attributi sono noti ad un brow XSLT è un linguaggio di trasformazione: dato un documento XML, è possibile generare un altro documento XML derivato applicando delle regole di trasformazione specificate nello stylesheet. Se poi nel documento XML di destinazione abbiamo scritto elementi i cui nomi ed attributi sono noti ad un browser (ad esempio, HTML o XSL-FO), allora il documento può essere visualizzato da un browser.

XSLT, quindi, è molto più di un linguaggio di visualizzazione di documenti XML: è un linguaggio per trasformare un documento XML in un altro documento XML secondo regole predefinite.

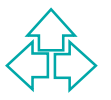

## **I fogli di stile XSLT**

Jn foglio di stile XSL è composto sostanzialmente di<br>template di costruzione, che permettono di riscrivere<br>una selezione elementi del documento XML d'origine in<br>altri elementi del documento destinazione.<br>Dgni template indi Un foglio di stile XSL è un documento XML che utilizza un DTD i cui elementi hanno senso noto al motore XSLT. Un foglio di stile XSL è composto sostanzialmente di *template di costruzione*, che permettono di riscrivere una selezione elementi del documento XML d'origine in altri elementi del documento destinazione. Ogni template individua un pattern da ricercare nel documento di partenza, e vi associa un blocco di elementi e testo da inserire nel documento di destinazione XSLT si basa fondamentalmente su XPath per questi pattern. L'inclusione di XPath (del gruppo di lavoro XLink) ha costituito una notevole modifica rispetto alle prime proposte.

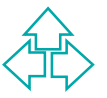

## **I fogli di stile XSLT**

Nel documento XSLT si usano dunque elementi provenienti da almeno due *namespace*: quello di XSLT e quello del modello di documenti di destinazione.

Esistono due filosofie di riscrittura disponibili in XSLT, iterativo e ricorsivo, dette anche *pull* e *push*.

- Esistono due filosofie di riscrittura disponibili in XSLT,<br>
terativo e ricorsivo, dette anche *pull* e *push.*<br>
◆ **Iterativo, o Pull**: basata su template, viene usata tipicamen<br>
per trasformare dati. In un documento pre-f ◆ Iterativo, o Pull: basata su template, viene usata tipicamente per trasformare dati. In un documento pre-formattato per l'output, si vanno ad inserire le parti di documento tratte dal file XML d'origine. Si ispirano sostanzialmente ai linguaggi di inclusione (ad es. server-side include tipo PHP e simili).
	- ◆ Ricorsivo, o Push: basata su regole, usata tipicamente per trasformare documenti. Per ogni elemento del documenti di input, si cerca la regola più appropriata e la si usa per scrivere il risultato. Si ispirano ai linguaggi di riscrittura basati su regole (tipo DSSSL)

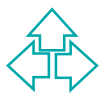

# **Stile iterativo (1)**

I fogli di stile tipo *pull* sono adatti per riscrivere documenti XML dalla struttura di database, molto ripetitivi:

```
<stock exchange="nyse"><br>
<name>zacx corp</name><br>
<sym>ZCXM</sym><br>
<pr>28.875</pr><br>
</stock><br>
<stock exchange="nasdaq"><br>
</stock exchange="nasdaq"><br>
<sym>ZFFX</sym><br>
<pr>28.250</pr><br>
</stock><br>
<stock exchange="nasdaq"><br>
</s
9 Fabio Vitali
       <portfolio>
              <stock exchange="nyse">
                     <name>zacx corp</name>
                     <sym>ZCXM</sym>
                     <pr>28.875</pr>
               </stock>
               <stock exchange="nasdaq">
                     <name>zaffymat inc</name>
                     <sym>ZFFX</sym>
                     <pr>92.250</pr>
               </stock>
               <stock exchange="nasdaq">
                     <name>zysmergy inc</name>
                     <sym>ZYSZ</sym>
                     <pr>20.313</pr>
               </stock>
       </portfolio>
```
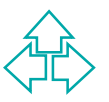

# **Stile iterativo (2)**

Questo è un foglio di stile XSLT di tipo *pull* per generare un documento HTML con quei dati:

```
XL Xmlns:xsl="http://www.w3.org/1999/XSL/Transfor<br>
Xmlns="http://www.w3.org/HTML4/"><br>
XMLS="http://www.w3.org/HTML4/"><br>
XMLS="http://www.w3.org/HTML4/"><br>
XMLS="http://www.w3.org/HTML4/"><br>
XMLS="http://www.w3.org/HTML4/"><br>

<HTML xmlns:xsl="http://www.w3.org/1999/XSL/Transform"
          xmlns="http://www.w3.org/HTML4/">
    <BODY>
       <TABLE BORDER="2">
          <TR><TD>Simbolo</TD><TD>Nome</TD><TD>Prezzo</TD></TR>
          <xsl:for-each select="portfolio/stock">
             <TR>
                   <TD><xsl:value-of select="sym"/> </TD>
                   <TD><xsl:value-of select="name"/></TD>
                   <TD><xsl:value-of select="price"/></TD>
             </TR>
          </xsl:for-each>
       </TABLE>
   </BODY>
</HTML>
```
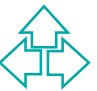

# **Il foglio di stile iterativo**

Questo è sostanzialmente un documento HTML con qualche tag strano:

- ◆ xsl:for-each va a cercare uno ad uno una sequenza di elementi ed applica le istruzioni al suo interno per ciascun elemento
- Iche tag strano:<br> **xs1**: for-each va a cercare uno ad uno una sequenz<br>
di elementi ed applica le istruzioni al suo interno per<br>
ciascun elemento<br> **xs1**: **va1ue-of** va a cercare il valore (cioè il contenut<br>
di ogni elemento ◆ xsl:value-of va a cercare il valore (cioè il contenuto) di ogni elemento all'interno di **xsl:foreach**, e lo inserisce al suo posto.

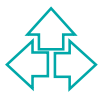

# **Stile ricorsivo (1)**

Supponiamo di avere questo documento XML dalla struttura di documento, molto diversificato:

```
<document><br>
<title>To the Pole and Back</title><br>
<section><br>
<title>The First Day</title><br>
<para>It was the <emph>best</emph><br>
of days, it was the <emph>worst<br>
</emph> of days.</para><br>
<para><br>
<para><br>
<para><br>
<para><br>
<para>
<document>
    <title>To the Pole and Back</title>
    <section>
       <title>The First Day</title>
          <para>It was the <emph>best</emph>
                    of days, it was the <emph>worst
                    </emph> of days.</para>
          <para><emph>Best</emph> in that the
                    sun was out, but <emph>worst</emph>
                    in that it was 39 degrees below
                    zero.</para>
     </section>
...
```
**</document>**

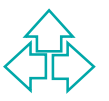

# **Stile ricorsivo (2)**

```
1:template match="/"><br>
<HTML> <BODY><br>
<HT><xsl:value-of select="document/title"/></HT><br>
<xsl:apply-templates select="document/section"/><br>
</BODY> </HTML><br>
sl:template><br>
1:template match="section"><br>
<HR/> <H2><xsl:value-of 
13 Fabio Vitali
</xsl:stylesheet>Questo è un foglio di stile XSLT di tipo push:
<xsl:stylesheet version="1.0"
       xmlns:xsl="http://www.w3.org/1999/XSL/Transform"
       xmlns="http://www.w3.org/HTML4/">
      <xsl:template match="/">
           <HTML> <BODY>
                <H1><xsl:value-of select="document/title"/></H1>
                <xsl:apply-templates select="document/section"/>
          </BODY> </HTML>
      </xsl:template>
      <xsl:template match="section">
           <HR/> <H2><xsl:value-of select="title"/></H2>
           <xsl:apply-templates select="para"/>
      </xsl:template>
      <xsl:template match="para">
           <P><xsl:apply-templates /></P>
      </xsl:template>
      <xsl:template match="emph">
           <I><xsl:apply-templates /></I>
      </xsl:template>
```
# **Il foglio di stile per il push**

Questo non assomiglia ad un documento HTML, ma ad una serie di istruzioni di riscrittura separate:

- **ad una serie di istruzioni di riscrittura separate:**<br>
◆ xs1 : template è la regola da applicare se l'elemento in<br>
esame corrisponde al valore dell'attributo match. Di volta in<br>
volta applicherò il template della radice ( u **xsl:template** è la regola da applicare se l'elemento in esame corrisponde al valore dell'attributo match. Di volta in volta applicherò il template della radice ("/"), dell'elemento "section", dell'elemento "para", dell'elemento "emph", ecc.
	- u **xsl:apply-templates** spinge a cercare, all'interno dell'elemento che stiamo considerando, se esistono altri template applicabili.E' il modo per far ripartire ricorsivamente la ricerca di altri template.

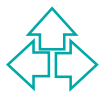

## **Modello di processing (1)**

- <sup>n</sup> Il parser costruisce una lista di nodi correnti e per default gli inserisce il nodo radice.
- parser costratse and itsta di hodi correnti e per<br> **a** default gli inserisce il nodo radice.<br>
<br> **Quindi cerca tutti i template che possono essere<br>
applicati alla testa della lista di nodi correnti e<br>
seleziona il più im** <sup>n</sup> Quindi cerca tutti i template che possono essere applicati alla testa della lista di nodi correnti e seleziona il più importante sulla base di criteri espliciti di preferenza
	- <sup>n</sup> L'applicazione del template può creare dei frammenti di albero di destinazione e può anche inserire altri nodi nella lista di nodi correnti.
	- Poi il ciclo si ripete fino ad esaurimento della lista di nodi correnti.

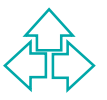

## **I template (1)**

Ogni foglio di stile contiene uno o più template. Un template ha o un nome o un pattern di attivazione

- ◆ Se ha un nome, può essere esplicitamente attivato da un'altra azione
- University of the contract of the option of template has o un nome o un pattern di attivazione<br>
Se ha un nome, può essere esplicitamente attivato da un'a<br>
azione<br>
Se ha un pattern XPath, può essere attivato se il pattern ◆ Se ha un pattern XPath, può essere attivato se il pattern fa match con il nodo corrente

Un template è indicato dall'elemento <template>:

```
<xsl:template
```

```
 match=pattern
         name=qname
         priority=number
         mode=qname >
                <!-- azione -->
</xsl:template>
```
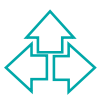

## **I template (2)**

Ad esempio, dato il frammento:

**Questo deve essere <emph>importante</emph>**

Il seguente template:

```
<xsl:template match="emph">
     <html:b>
         <xsl:apply-templates/>
     </html:b>
</xsl:template>
```
Examplate<br>
Yater (1991)<br>
Yater 1991)<br>
Yater 1992<br>
Yater 1992<br>
Yater 1992<br>
Yater 1992<br>
Yater 1993<br>
Yater in questo caso è un XPath relativo (equivalente Fa match con l'elemento emph e scrive un elemento B di HTML ed inserisce tutti i nodi figlio del nodo di match nella lista dei nodi correnti.

Il pattern in questo caso è un XPath relativo (equivalente a child::emph). Qualunque XPath che ritorni un nodeset può essere inserito nell'attributo match.

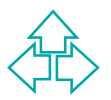

### **Dentro ad un template**

Istruzioni che servono o per modificare la lista di nodi destinazione.<br>
Modificare l'albero di destinazione<br>
• elementi letterali<br>
• <xs1:element><br>
• <xs1:element><br>
• <xs1:comment><br>
• <xs1:namespace-alias><br>
• <xs1:comment> All'interno dell'elemento template vi sono una varietà di istruzioni che servono o per modificare la lista di nodi o per scrivere frammenti dell'albero di destinazione.

<sup>n</sup> Modificare l'albero di destinazione

- elementi letterali **<xsl:value-of>**
- 
- 
- 
- 
- 
- **• <xsl:element> • <xsl:attribute>**
- **• <xsl:text> • <xsl:processing-instruction>**
- **• <xsl:comment> • <xsl:namespace-alias>**
- **• <xsl:copy> • <xsl:number>**
- <sup>n</sup> Modificare la lista di nodi correnti
	- **• <xsl:apply-templates> • <xsl:for-each>**
	-
	- **• <xsl:sort>**
	- **• <xsl:if> • <xsl:choose>**

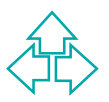

### **Scrivere l'albero di destinazione (1)**

Poiché l'albero di destinazione è esso stesso un documento XML, debbo poter creare nodi elemento, attributi e testo in maniera sofisticata.

### Nodi risultato letterali

- ◆ Sono il modo più semplice: dentro al template scrivo direttamente il frammento XML richiesto.
- Autholic e lesto in maniera sonsiticata.<br>
Nodi risultato letterali<br>
◆ Sono il modo più semplice: dentro al template<br>
scrivo direttamente il frammento XML richiesto.<br>
◆ Ogni elemento che non appartiene al namespace<br>
di xsl ◆ Ogni elemento che non appartiene al namespace di xsl viene direttamente scritto nell'albero di destinazione così come appare nel template.
	- ◆ Analogamente viene fatto per ogni nodo di testo

**<xsl:template match="pippo"> <b>Viva Pippo</b>**

**</xsl:template>**

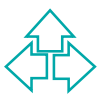

### **Scrivere l'albero di destinazione (2)**

### **<xsl:value-of>**

- espressione XPath che viene valutata e convertita in string<br>
La stringa viene combinata con gli altri nodi di testo intorno<br>
◆ L'uso tipico è per convertire markup in testo (ad esempio il<br>
valore di attributi in contenuto ◆ <xsl:value-of> crea un nodo di testo nell'albero di destinazione. L'attributo select (obbligatorio) contiene un espressione XPath che viene valutata e convertita in stringa. La stringa viene combinata con gli altri nodi di testo intorno.
	- ◆ L'uso tipico è per convertire markup in testo (ad esempio il valore di attributi in contenuto).
	- $\rightarrow$  Dato il frammento

```
<persona nome="Fabio" cognome="Vitali"/>
e il template
```

```
<xsl:template match="persona">
```
 **<p><xsl:value-of select="@nome"/>**

```
 <xsl:text> </xsl:text>
```

```
 <xsl:value-of select="@cognome"/></p>
```
**</xsl:template>**

ottengo il frammento

```
<p>Fabio Vitali</p>
```
## **Scrivere l'albero di destinazione (3)**

### **Parentesi graffe {}**

- graffe, che hanno in questo senso lo stesso significato di<br>
xsl:value-of><br>
↓ L'uso tipico è per convertire markup in altro markup (ad<br>
esempio il valore di un attributo nel nome di un tag).<br>
◆ Dato il frammento<br> **×persona** • Laddove non sia possibile usare del markup (ad esempio come valore di un attributo, è possibile usare le parentesi graffe, che hanno in questo senso lo stesso significato di <xsl:value-of>
	- ◆ L'uso tipico è per convertire markup in altro markup (ad esempio il valore di un attributo nel nome di un tag).
	- $\rightarrow$  Dato il frammento

```
<persona nome="Fabio" cognome="Vitali"/>
```
e il template

```
<xsl:template match="persona">
```

```
 <mail to="{@nome} {@cognome}"/>
```

```
</xsl:template>
```

```
ottengo il frammento
```

```
<mail to="Fabio Vitali"/>
```
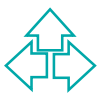

### **Scrivere l'albero di destinazione (4)**

### **<xsl:element>**

- ◆ Se è necessario scrivere un elemento complesso o calcolato uso <xsl:element>
- Way <xs::element><br>
Ad esempio può servire per trasformare nel nome di un tag<br>
nel documento destinazione il valore di un attributo del<br>
documento di partenza.<br>
Dato il frammento<br>
<persona\_tipo="studente"\_nome="Mario\_Rossi" • Ad esempio può servire per trasformare nel nome di un tag nel documento destinazione il valore di un attributo del dcumento di partenza.

#### ◆ Dato il frammento

```
<persona tipo="studente" nome="Mario Rossi"/>
```

```
e il template
```

```
<xsl:template match="persona">
```

```
 <xsl:element name="{@tipo}">
```

```
 <xsl:value-of select="@nome"/>
```

```
</xsl:element>
```
**</xsl:template>**

ottengo il frammento

**<studente>Mario Rossi</studente>**

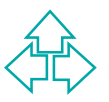

### **Scrivere l'albero di destinazione (5)**

### **<xsl:attribute>**

- ◆ All'interno di un elemento (sia letterale che <xsl:element>) è possibile specificare degli attributi in maniera esplicita con il tag <xsl:attribute>
- Sxsl:attribute><br>
► E' più chiaro e più potente delle parentesi graffe. Lo si può<br>
usare per stabilire con espressione anche il nome dell'attribu<br>
← Dato il frammento<br>
Spersona id="1678.1245" nome="Mario Rossi"/><br>
e il tem ◆ E' più chiaro e più potente delle parentesi graffe. Lo si può usare per stabilire con espressione anche il nome dell'attributo.
	- $\bullet$  Dato il frammento

```
<persona id="1678.1245" nome="Mario Rossi"/>
```
e il template

```
<xsl:template match="persona">
```
 **<A><xsl:attribute name="HREF">**

 **<xsl:value-of select="@id"/>.html**

 **</xsl:attribute>**

```
 <xsl:value-of select="@nome"/></A>
```

```
</xsl:template>
```
ottengo il frammento

**<A HREF="1678.1245.html">Mario Rossi</A>**

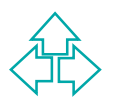

### **Scrivere l'albero di destinazione (6)**

### **<xsl:attribute>**

- ◆ All'interno di un elemento (sia letterale che <xsl:element>) è possibile specificare degli attributi in maniera esplicita con il tag <xsl:attribute>
- Sxsl:attribute><br>
► E' più chiaro e più potente delle parentesi graffe. Lo si può<br>
usare per stabilire con espressione anche il nome dell'attribu<br>
← Dato il frammento<br>
Spersona id="1678.1245" nome="Mario Rossi"/><br>
e il tem ◆ E' più chiaro e più potente delle parentesi graffe. Lo si può usare per stabilire con espressione anche il nome dell'attributo.
	- $\bullet$  Dato il frammento

```
<persona id="1678.1245" nome="Mario Rossi"/>
```
e il template

```
<xsl:template match="persona">
```
 **<A><xsl:attribute name="HREF">**

```
 <xsl:value-of select="@id"/>.html
```
 **</xsl:attribute>**

```
 <xsl:value-of select="@nome"/></A>
```

```
</xsl:template>
```

```
ottengo il frammento
```

```
<A HREF="1678.1245.html">Mario Rossi</A>
```
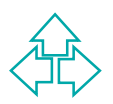

### **Scrivere l'albero di destinazione (7)**

### **<xsl:text>**

- $\bullet$  Inserisce esplicitamente il testo contenuto dentro al documento.
- ◆ E' vantaggioso rispetto a mettere il testo letterale perché rispetta il white space. Inoltre con l'attributo **disable-outputescaping="yes"** rispetta anche i caratteri speciali ("&" e "<").

### **<xsl:processing-instruction>**

- Le processing instruction dentro al foglio di stile vengono ignorate, non trasferite. Per scriverle esplicitamente nel documento di arrivo debbo usare <xsl:processing-instruction>
- interappose . Inoltre con l'attributo **disable-output-**<br> **While space. Inoltre con l'attributo disable-output-<br>
<b>Sal : processing instruction>**<br>
Le processing instruction dentro al foglio di stile vengono ignorate,<br>
no  $\triangleleft$  Ad esempio, **<xsl:processing-instruction name="xml-stylesheet"> href="book.css" type="text/css" </xsl:processing-instruction>** genera il seguente output: **<?xml-stylesheet href="book.css" type="text/css"?>**

### **<xsl:comment>**

25 Fabio Vitali  $\bullet$  Inserisce esplicitamente del commento dentro al documento.

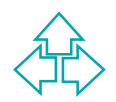

### **Scrivere l'albero di destinazione (8)**

### **<xsl:namespace-alias>**

◆ Permette di specificare esplicitamente il namespace di arrivo

### **<xsl:copy>**

Valenti Correspondingly and the Copia nell'output il nodo di riferimento, insieme al suo<br>
namespace, ma non al suo contenuto e ai suoi attributi, che<br>
vanno copiati esplicitamente.<br>
Viene usato per inserire esplicitamente ◆ Copia nell'output il nodo di riferimento, insieme al suo namespace, ma non al suo contenuto e ai suoi attributi, che vanno copiati esplicitamente.

### **<xsl:number>**

- ◆ Viene usato per inserire esplicitamente numeri formattati dentro all'albero dei risultati. Ha vari attributi, tra cui:
	- + Level: quanti livelli dell'albero sorgente vanno considerati
	- ← Count: quale pattern di nodi vanno contati per trovare il numero
	- + From: da dove partire nel conto
	- ← Value: come identificare il numero (se diverso dalla posizione)
	- ← Format: il formato del numero (1, 2, 3 oppure A, B, C, ecc.)

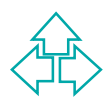

## **Priorità tra template**

**<xsl:template match="emph"> <html:b> <xsl:apply-templates/> </html:b> </xsl:template>**

```
<html:b><br>
<xsl:apply-templates/><br>
</html:b><br>
</xsl:template><br>
<br>
xxsl:template match="emph/emph"><br>
<html:i><br>
<xsl:apply-templates/><br>
</html:i><br>
</xsl:apply-templates/><br>
</ktml:i><br>
</xsl:template>
           <xsl:template match="emph/emph">
                     <html:i>
                               <xsl:apply-templates/>
                     </html:i>
           </xsl:template>
```
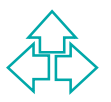

### **Cambiare la lista di nodi correnti (1)**

Nel corso del processing di un nodo, debbo alimentare la lista dei nodi correnti con altri nodi, figli o altro. Qualunque nodo può essere inserito, anche più volte, nel documento, e in qualunque ordine (non è uno stack!). Alcuni tag XSL permettono di controllare la lista:

#### **<xsl:apply-templates/>**

- ◆ <xsl:apply-templates> inserisce nella lista dei nodi correnti i figli diretti dell'elemento considerato, nell'ordine in cui appaiono.
- ◆ Se usato con l'attributo select (con un XPath per selezionare i nodi richiesti), inserisce i nodi che fanno match con il pattern.
- **Sl:apply-templates/>**<br>
 <xsl:apply-templates/<br>
 <xsl:apply-templates> inserisce nella lista dei nodi correnti i figli<br>
diretti dell'elemento considerato, nell'ordine in cui appaiono.<br>
 Se usato con l'attributo select ( • Nel momento in cui incontra un elemento <xsl:apply-templates>, il parser sospende il processing del template in corso e procede ricorsivamente ad esaminare i figli.

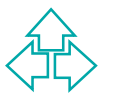

### **Cambiare la lista di nodi correnti (2)**

### **<xsl:apply-templates>** - segue

◆ Questo template trasforma un "para" in un "p" di HTML:

```
 <xsl:template match="PARA">
```

```
 <P><xsl:apply-templates/></P>
```

```
 </xsl:template>
```
◆ Questo template trasforma un "para" in un "p" di<br>
HTML:<br>
<xs1 : template match="PARA"><br>
<P>**<xs1 : apply-templates/>**<br>
> </xs1 : template><br>
→ Questo template><br>
→ Questo template><br>
→ Questo template crea un indice dell ◆ Questo template crea un indice delle intestazioni di primo livello di un documento HTML e lo pone prima del testo:

```
 <xsl:template match="BODY">
   <xsl:apply-templates select="H1" />
   <HR/>
   <xsl:apply-templates />
 </xsl:template>
```
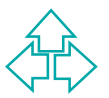

### **Cambiare la lista di nodi correnti (3)**

### **<xsl:for-each>**

- ◆ <xsl:apply-templates> mette i nodi figlio dentro alla lista dei nodi correnti e procede cercando template da applicare.
- ◆ Se invece voglio che un comportamento specifico venga applicato ad ognuno dei figli direttamente dentro al template, uso <xsl:for-each>.

```
Se invece voglio che un comportamento specifico venga applicate<br>
Se invece voglio che un comportamento specifico venga applicate<br>
Ad esempio il template:<br>
\langle x_{s1}: template match="BODY"><br>
\langle x_{s1}: template match="BODY"><br>
\langle x_{s130 </xs1:template> Fabio Vitali
      \triangleleft Ad esempio il template:
         <xsl:template match="BODY">
                 <xsl:apply-templates select="H1"/>
         </xsl:template>
         <xsl:template match="H1">
                 <P><xsl:value-of select="."/></P>
         </xsl:template>
         viene più facilmente realizzato così:
         <xsl:template match="BODY">
                 <xsl:for-each select="H1"/>
                       <P><xsl:value-of select="."/></P>
                 </xsl:for-each>
```
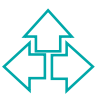

## **Cambiare la lista di nodi correnti (4)**

### **<xsl:if>**

- ◆ <xsl:if> attiva condizionalmente dei comportamenti a seconda della verità di un XPath di test.
- seconda della verita di un *XPath* di test.<br>
Ad esempio il template seguente colora di giallo sfondo di una riga ogni due di una tabella HTML:<br>
<xs1:template match="item"><br>
<tr><br>
<xs1:if test="position () mod 2 = 0"><br>
<xs1 ◆ Ad esempio il template seguente colora di giallo lo sfondo di una riga ogni due di una tabella HTML: **<xsl:template match="item">**

```
 <tr>
```

```
 <xsl:if test="position() mod 2 = 0">
```

```
 <xsl:attribute name="bgcolor">
```

```
 yellow
```

```
 </xsl:attribute>
```

```
 </xsl:if>
```

```
 <xsl:apply-templates/>
```
 **</tr>**

**</xsl:template>**

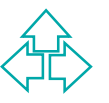

### **Cambiare la lista di nodi correnti (5)**

#### **<xsl:choose>, <xsl:when>, <xsl:otherwise>**

◆ <xsl:choose> seleziona una tra molte alternative (la funzione di switch in C).

#### **<xsl:template match="item"><tr>**

 **<xsl:choose>**

```
 <xsl:when test="position() mod 3 = 0">
```

```
 <xsl:attribute name="bgcolor">blue</xsl:attribute>
```
 **</xsl:when>**

```
 <xsl:when test="position() mod 3 = 1">
```

```
 <xsl:attribute name="bgcolor">green</xsl:attribute>
```
 **</xsl:when>**

 **<xsl:otherwise>**

template match="item"><tr><br>
1:choose><br>
xsl:when test="position() mod 3 = 0"><br>
<xsl:attribute name="bgcolor">blue</xsl:attribu<br>
/xsl:when test="position() mod 3 = 1"><br>
<xsl:attribute name="bgcolor">green</xsl:attribute<br>
/xs  **<xsl:attribute name="bgcolor">red</xsl:attribute> </xsl:otherwise>**

 **</xsl:choose>**

 **<xsl:apply-templates/>**

 **</tr> </xsl:template>**

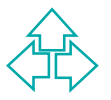

### **Cambiare la lista di nodi correnti (4)**

### **<xsl:sort>**

- ◆ <xsl:sort> ordina i nodi nella lista dei nodi correnti. Esso può essere soltanto figlio di un <xsl:applytemplates> o di un <xsl:for-each>.
- Esso può essere soltanto figlio di un <xsl:apply-<br>templates> o di un <xsl:for-each>.<br>
◆ Gli elementi <xsl:sort> possono annidarsi per<br>
realizzare chiavi primarie, secondarie, ecc. per il<br>
sort.<br>
◆ <xsl:sort> ha vari attri ◆ Gli elementi <xsl:sort> possono annidarsi per realizzare chiavi primarie, secondarie, ecc. per il sort.
	- ◆ <xsl:sort> ha vari attributi:
		- + Select: l'espressione in base alla quale fare il sort
		- + Data-type: il tipo di dato da ordinare (numero o testo o altro)
		- + Order: il tipo ascendete o discendente di ordine
		- + Case-order: come trattare le maiuscole e le minuscole.

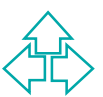

### **Cambiare la lista di nodi correnti (5)**

```
WWW
34 Fabio Vitali
     <xsl:sort> - segue
     <xsl:template match="lista">
        <ul>
          <xsl:apply-templates select="persona">
            <xsl:sort select="cognome"/>
           <xsl:sort select="nome"/>
          </xsl:apply-templates>
        </ul>
     </xsl:template>
     <xsl:template match="persona">
        <li>
          <xsl:value-of select="nome"/>
          <xsl:text> </xsl:text>
          <xsl:value-of select="cognome"/>
        </li>
     </xsl:template>
```
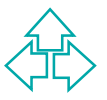

# **Indirezioni (1)**

E' possibile raccogliere intere azioni o almeno blocchi di attributi riutilizzabili varie volte in maniera indiretta.

### **Variabili**

- ◆ Posso definire delle variabili. Il valore di una variabile è quello di qualunque espressione.
- ◆ Posso definire delle variabili. Il valore di una variabile è quello developped:<br>
◆ La variabile può essere usata nel sottoalbero in cui è definita e<br>
deve essere richiamata con l'uso delle graffe e del segno \$<br> **<xs1 :** ◆ La variabile può essere usata nel sottoalbero in cui è definita e deve essere richiamata con l'uso delle graffe e del segno \$ **<xsl:variable name="fs">12pt</xsl:variable>**

**<xsl:template match="para">**

 **<fo:block font-size="{\$fs}">**

 **<xsl:apply-templates/>**

 **</fo:block>**

**</xsl:template>**

35 Fabio Vitali ◆ Attenzione: la variabile XSLT non è *variabile*, ovvero il suo valore non può essere cambiato durante la computazione. E' una costante ottenuta attraverso la valutazione di un'espressione, non una variabile. .

# **Indirezioni (2)**

### **Template nominali**

- ◆ Se in un elemento template uso l'attributo name, invece che match, ottengo un template nominale che viene esplicitamente attivato con il tag <xs:call-template>
- attivato con il tag <xs:call-template><br> **•** Posso specificare anche dei parametri per ottimizzare l'uso de<br>
template nominali<br> **<xs1:** template name="numbered-block"><br>
<xs1:param name="format">1. </xs1:param><br>
<p> <xs1:nu ◆ Posso specificare anche dei parametri per ottimizzare l'uso dei template nominali

```
<xsl:template name="numbered-block">
```

```
 <xsl:param name="format">1. </xsl:param>
```

```
 <p> <xsl:number format="{$format}"/>
```
 **<xsl:apply-templates/></p>**

```
</xsl:template>
```

```
<xsl:template match="ol//ol/li">
```

```
 <xsl:call-template name="numbered-block">
```

```
 <xsl:with-param name="format">a.
```
 **</xsl:with-param>**

 **</xsl:call-template>**

```
36 Fabio Vitali
     </xsl:template>
```
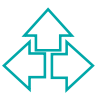

# **Indirezioni (3)**

### **<xsl:attribute-set>**

◆ Posso avere una lista nominale di attributi con l'elemento <xsl:attribute-set>. Con l'attributo <xsl:use-attribute-sets> di elementi testuali e nei tag <xsl:element> e <xsl:copy> uso la lista predefinita di attributi.

```
<xsl:attribute-set name="ts">
```

```
Xaliation detectors and the set of the set of the set of the set of the predefinita di attribute of the set of the set of the set of the set of the set of the set of the set of the set of the set of the set of the set of t
     <xsl:attribute name="font-size">12pt</xsl:attribute>
    <xsl:attribute name="font-weight">bold</xsl:attribute>
</xsl:attribute-set>
```

```
<xsl:template match="heading">
   <fo:block xsl:use-attribute-sets="ts">
     <xsl:apply-templates/>
   </fo:block>
</xsl:template>
```
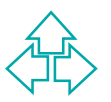

## **Modi**

**</xsl:template>**

*Well*:apply-templates> e dl <xsl:template> crea questo binding.<br>
1:template match="/"><html><br>
xsl:apply-templates select="//title" mode="toc"/><br>
xsl:apply-templates/></html><br>
sl:template><br>
1:template match="title" mode="t I modi permettono di avere template diversi se è necessario usare gli stessi nodi di input in più posti diversi, come uno stile per le intestazioni negli indici e un altro nel corpo del testo. L'attributo "mode" di <xsl:apply-templates> e di <xsl:template> crea questo binding. **<xsl:template match="/"><html> <xsl:apply-templates select="//title" mode="toc"/> <xsl:apply-templates/></html> </xsl:template> <xsl:template match="title" mode="toc"> <div><a href="#{@id}"><xsl:apply-templates/></a></div> </xsl:template> <xsl:template match="chapter/title"> <h1><a name="{@id}"><xsl:apply-templates/></a></h1> </xsl:template> <xsl:template match="section/title"> <h2><a name="{@id}"><xsl:apply-templates/></a></h2>**

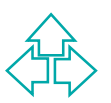

## **Template di default**

- $\triangleleft$  Esistono delle regole di default che vengono applicate in mancanza di template più specifici. Esse ricopiano semplicemente l'input nell'output.
- Il loro uso è fondamentale per i fogli di stile ricorsivi.

```
<xsl:template match="*|/">
   <xsl:apply-templates/>
</xsl:template>
```

```
Illorouso è fondamentale per i fogli di stile ricorsivi.<br>
<xs1:template match="*|/"><br>
<xs1:apply-templates/><br>
</xs1:template><br>
<xs1:value-of select="."/><br>
</xs1:template><br>
<xs1:template><br>
<xs1:template><br>
<xs1:template><br>
<x
 <xsl:template match="text()|@*">
      <xsl:value-of select="."/>
 </xsl:template>
```

```
<xsl:template match="processing-instruction()"/>
```

```
<xsl:template match=" comment()"/>
```
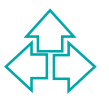

# **Altri aspetti di XSLT**

### **Merging**

◆ E' possibile porre frammenti di fogli di stile in file esterni. Con gli elementi <xsl:import> e <xsl:include> è possibile inserire frammenti esterni con due significati leggermente diversi: <xsl:import> aumenta la priorità degli elementi inclusi, mentre <xsl:include> la mantiene.

### **Metodi di output**

Elementi esterni con due significati leggermente diversi:<br>
sxsl:import> aumenta la priorità degli elementi inclusi, mentre<br>
sxsl:include> la mantiene.<br> **Coli di output<br>
E'** possibile specificare che il documento risultant ◆ E' possibile specificare che il documento risultante è XML, HTML o testo con l'elemento <xsl:output>. Se l'output è HTML o testo, il processore è meno rigoroso nel valutare la buona forma del documento risultante.

### **White space**

◆ E' possibile specificare quali elementi debbano preservare e quali debbano collassare il white space con due appositi elementi, <xsl:preserve-space> e <xsl:strip-space>.

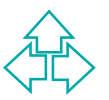

## **Specificare il foglio di stile XSLT**

Trecessario mulcare ar browser dove trovare to<br>
vlesheet da usare. Questo può essere fatto in tr<br>
bdi:<br>
◆ Specificando nell'intestazione MIME del collegament<br>
HTTP la locazione del foglio di stile<br>
◆ Specificando un grupp E' necessario indicare al browser dove trovare lo stylesheet da usare. Questo può essere fatto in tre modi:

- ◆ Specificando nell'intestazione MIME del collegamento HTTP la locazione del foglio di stile
- ◆ Specificando un gruppo di documenti XLink, uno dei quali è il foglio di stile
- ◆ Specificando con una Processing Instruction (PI) il collegamento:

**<?xml-stylesheet type="text/xml" href="style.xsl"?> <doc> … </doc>**

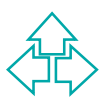

# **Internet Explorer 5.0 e XSLT**

Ci sono varie differenze tra XSLT pubblicato nel novembre 1999 e il supporto di Internet Explorer 5.0.

#### **Namespace**

XSLT prevede la dicitura: "http://www.w3.org/1999/XSL/Transform<br>mentre Explorer richiede: "http://www.w3.org/TR/WD-xsl"<br>**D MIME**<br>Il documento dello stylesheet deve essere dichiarato nella PI<br><?xml-stylehseet?> di tipo "tex ◆ XSLT prevede la dicitura: "http://www.w3.org/1999/XSL/Transform", mentre Explorer richiede: "http://www.w3.org/TR/WD-xsl"

### **Tipo MIME**

 $\bullet$  Il documento dello stylesheet deve essere dichiarato nella PI <?xml-stylehseet?> di tipo "text/xsl", invece che "text/xml"

### **Template di default**

• Non esiste nessun template di default per Explorer.

### **XPath**

• La versione di XPath usata è estremamente limitata, in particolare alla sintassi abbreviata, e con molte differenze nelle funzioni.

### **XSLT**

- ◆ Mancano molti comandi (in particolare import, include, le parentesi
- 42 **Graffe, sort, le variabili, ecc-douis de la produite de la produite de la produite de la produite de la produ**

# **Alcuni suggerimenti**

Di seguito diamo alcuni "trucchi" per ottenere alcuni effetti particolari nei vostri fogli di stile.

- **alcuni effetti particolari nei vostri fogli di stile.**<br>
◆ Trasformare, cancellare o vuotare elementi ed<br>
★ Il foglio di stile identità<br>
◆ Convertire attributi in elementi (vedi <xsl:element><br>
← Il foglio di stile base<br>
← u Trasformare, cancellare o vuotare elementi ed attributi
	- Il foglio di stile identità
	- ◆ Convertire attributi in elementi (vedi <xsl:element>)
	- $\bullet$  Il foglio di stile base
	- ◆ La tabella a colori alternati (vedi xsl:if)
	- ◆ L'indice dei capitoli (vedi modi)
	- Trovare template mancanti

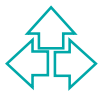

### **Lavorare con elementi ed attributi**

Xx1:apply-templates/><br>
<br>
xx1:template><br>
formare l'elemento Q nell'elemento W<br>
xx1:template match="0"><br>
xx1:template><br>
ninare un attributo<br>
xx1:template match="0x"></xs1:template><br>
mbiare il nome di un attributo mantenendon 44 Fabio Vitali **</xsl:template>**Eliminare un elemento e il suo contenuto **<xsl:template match="X"></xsl:template>** Eliminare un elemento mantenendo il suo contenuto **<xsl:template match="Y"> <xsl:apply-templates/> </xsl:template>** Trasformare l'elemento Q nell'elemento W **<xsl:template match="Q"> <W><xsl:apply-templates/></W> </xsl:template>** Eliminare un attributo **<xsl:template match="@X"></xsl:template>** Cambiare il nome di un attributo mantenendone il valore **<xsl:template match="@Y"> <xsl:attribute name="Z"> <xsl:value-of select="."/> </xsl:attribute>**

## **Il foglio di stile identità**

```
WWW
<xsl:stylesheet version="1.0"
     xmlns:xsl="http://www.w3.org/1999/XSL/Transform">
  <xsl:template match="/|*|@*|text()">
    <xsl:copy>
     <xsl:apply-templates select="@*"/>
      <xsl:apply-templates/>
    </xsl:copy>
  </xsl:template>
</xsl:stylesheet>
```
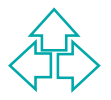

# **Il foglio di stile base (1)**

```
ntml><br>
<br/>
<br/> <br/> <br/> - Parti fisse prima del contenuto --><br>
<xs1:apply-templates /><br>
</r></r> </r></r>Arti fisse dopo il contenuto --><br>
</body>/html><br>
x1:template><br>
1:template match="para"><br>
xxs1:apply-templates/
46 Fabio Vitali
   Dato un documento XML semplice da trasformare in un
   documento HTML graficamente complesso:
   <xsl:template match="/">
       <html>
          <body>
             <!-- Parti fisse prima del contenuto -->
           <xsl:apply-templates />
             <!-- Parti fisse dopo il contenuto -->
             </body>
       </html>
   </xsl:template>
   <xsl:template match="para">
       <p><xsl:apply-templates/></p>
   </xsl:template>
   <xsl:template match="emph">
      <b>\times</b>xsl:apply-templates/<b>\times</b>/b>
   </xsl:template>
```
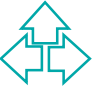

# **Il foglio di stile base (2)**

Perché inventarsi i tag PARA e EMPH solo per non usare HTML? Se le esigenze sono semplici, è possibile generare un HTML minimale ed arricchirlo modificando il foglio di stile identità per ottenere un HTML complesso:

```
plesso:<br>
L:template match="/"><br>
xhml><br>
<br/>Sbody><br>
<!- Parti fisse prima del contenuto --><br>
<xsl:apply-templates /><br>
<!- Parti fisse dopo il contenuto --><br>
</body><br>
/html><br>
xl:template><br>
L:template match="*|@*|text()"><br>
x
<xsl:template match="/">
    <html>
       <body>
          <!-- Parti fisse prima del contenuto -->
         <xsl:apply-templates />
          <!-- Parti fisse dopo il contenuto -->
          </body>
    </html>
</xsl:template>
<xsl:template match="*|@*|text()">
    <xsl:copy>
       <xsl:apply-templates select="@*"/>
       <xsl:apply-templates/>
    </xsl:copy>
</xsl:template>
```
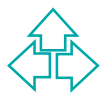

## **Trovare elementi non gestiti**

```
<span style="background:yellow;"><br>
&lt;<xsl:value-of select="name()"/>&gt;<br>
</span><br>
<xsl:apply-templates/><br>
<span style="background:yellow;"><br>
&lt;/<xsl:value-of select="name()"/>&gt;<br>
</span><br>
</xsl:when test="count(./*)
<xsl:template match="*">
   <xsl:choose>
      <xsl:when test="count(./*) > 0">
         <span style="background:yellow;">
             &lt;<xsl:value-of select="name()"/>&gt;
         </span>
         <xsl:apply-templates/>
         <span style="background:yellow;">
            \< /<xsl:value-of select="name()"/>&gt;
         </span>
      </xsl:when>
      <xsl:when test="count(./*) = 0">
         <span style="background:yellow;">
            < xsl:value-of, select="name() "///sqt; </span>
      </xsl:when>
    </xsl:choose>
</xsl:template>
```
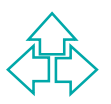

## **Sottigliezze**

Di seguno formario alcune sottigliezze su ∧Si<br>che possono togliere alcuni anni di vita se<br>ignorate.<br>◆ Riconoscere la versione sbagliata di IE<br>◆ Entità HTML<br>◆ Nodi di whitespace<br>◆ Document node e root node Di seguito forniamo alcune sottigliezze su XSLT che possono togliere alcuni anni di vita se ignorate.

- ◆ Riconoscere la versione sbagliata di IE
- $\triangle$  Entità HTML
- Nodi di whitespace
- ◆ Document node e root node

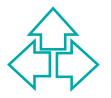

### **Riconoscere la versione sbagliata di Explorer**

Può essere fonte di molte frustrazioni provare un foglio di stile XSLT sul proprio computer e vedere che non trasforma correttamente il documento, e dopo molti tentativi scoprire che sto usando IE5.0, che non gestisce il linguaggio completo.

Estisce il linguaggio completo.<br>
IE5.0 incontra un foglio di stile con il namespace "sbagliato", emeto di stile in output, senza nessuna trasformazione. Questo può ere un documento abbastanza simile al documento atteso da Se IE5.0 incontra un foglio di stile con il namespace "sbagliato", emette il foglio di stile in output, senza nessuna trasformazione. Questo può essere un documento abbastanza simile al documento atteso da indurre in confusione.

Basta aggiungere questo template all'inizio e tutto diventa più chiaro:

**<xsl:template match="XXX\_TAG\_FITTIZIO\_XXX">**

 **<h1>Questo browser non supporta XSLT 1.0</h1>**

 **<p>Quindi il resto di questo documento e'**

 **solo rumore da non tenere in considerazione</p> </xsl:template>**

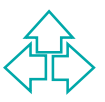

# **Entità HTML (1)**

In XML non ci sono entità carattere a parte le 5 predefinite. E' sempre necessario definirle. XSLT, anche se produce HTML, non può produrre entità. Questo può provocare problemi.

Ad esempio, il seguente frammento dà un errore:

```
<xsl:template match="person">
```

```
ML, non puo produrre entita. Questo puo provocare<br>
blemi.<br>
esempio, il seguente frammento dà un errore:<br>
s1 : template match="person"><br>
...<br>
<td><xs1 : choose><br>
<xs1 : when test="tel"><br>
</xs1 : walue-of select="tel"/><br>
</x
 ...
     <td><xsl:choose>
         <xsl:when test="tel">
           <xsl:value-of select="tel"/>
         </xsl:when>
         <xsl:otherwise>&nbsp;</xsl:otherwise>
     </xsl:choose></td>
</xsl:template>
```
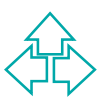

# **Entità HTML (2)**

Soluzioni possibili sono tre:

- VIDOCTYPE xs1:stylesheet [<br>
VIENTITY nbsp "&#160;"><br>
1><br>
Uso un'entità numerica invece che nominata<br>
xxs1:otherwise>&#160;</xs1:otherwise><br>
Le due soluzioni precedenti risolvono l'errore ma perdono l'ent<br>
nel documento fi ◆ Definisco tutte le entità che mi servono all'inizio dello stylesheet **<!DOCTYPE xsl:stylesheet [ <!ENTITY nbsp "&#160;"> ]>**
- $\bullet$  Uso un'entità numerica invece che nominata <xsl:otherwise>&#160;</xsl:otherwise>
- ◆ Le due soluzioni precedenti risolvono l'errore ma perdono l'entità nel documento finale. La prossima no:
- ◆ Uso <xsl:text> con disable-output-escaping:

#### **<xsl:otherwise>**

 **<xsl:text**

disable-output-escaping="yes">&</xsl:text>nbsp; **</xsl:otherwise>**

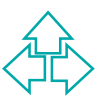

# **Entità HTML (3)**

Cosa succede quando le entità sono nel testo originale (ad esempio, ho un documento HTML):

Innanzitutto debbono essere definite (quindi ci va uno straccio di doctype almeno per le entità).

```
<!DOCTYPE html [
```
**]**

```
 <!ENTITY ccedil "&#231;">
```

```
<!ENTITY eacute "&#233;">
```

```
<html><p>J'&eacute; cris en
fran&ccedil;ais</p></html>
```
- *WWW* ◆ Però le entità si sono perse. Ho direttamente in caratteri nel documento dopo il parsing. Il documento di output avrà lo stesso i caratteri veri e propri.
	- ◆ Se voglio mantenere la loro natura di caratteri, debbo utilizzare un trucchetto: le entità non corrispondono più ad un carattere, ma ad un elemento, su cui poi potrò applicare un template XSLT appropriato.

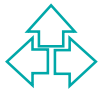

# **Entità HTML (4)**

XENTITY ccedil "<entity name='ccedil'/>"><br>XENTITY eacute "<entity name='eacute'/>"><br>Xhtml><p>J'écris en français</p></html><br>Doinelfoglio di stile:<br>Xxsl:template match="entity"><br>Xxsl:text disable-output-escaping="yes"<br>Xamp; ◆ Faccio allora così: **<!DOCTYPE html [ <!ENTITY ccedil "<entity name='ccedil'/>"> <!ENTITY eacute "<entity name='eacute'/>"> ] <html><p>J'écris en français</p></html>** ◆ Poi nel foglio di stile:

**<xsl:template match="entity"> <xsl:text disable-output-escaping="yes" >&amp;</xsl:text><xsl:value-of select="@name"/>; </xsl:template>**

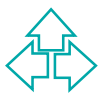

# **I problemi dei whitespace (1)**

```
<td><br>
<xs1:value-of select="name"/><br>
<xs1:value-of select="surname"/><br>
</td><br>
</tr><br>
</tx><br>
</tr><br>
</tr><br>
xs1:for-each><br>
<br>
#put è il seguente:<br>
xtr><td>JohnSmith</td></tr>><br>
xtr>>td>HughGreen</td></tr><br>
xtr><br>
xtr><td>HughG
Dato il seguente frammento:
    <xsl:for-each select="person">
        <tr>
           <td>
              <xsl:value-of select="name"/>
              <xsl:value-of select="surname"/>
           </td>
        </tr>
    </xsl:for-each>
l'output è il seguente:
    <tr><td>JohnSmith</td></tr>><tr>>td>MaryBrown</td>
    </tr><tr>>><td>HughGreen</td></tr>
Perché i nodi di testo di whitespace vengono sempre
ignorati (da XSLT, non dal parser XML!!!)
```
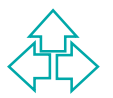

# **I problemi dei whitespace (2)**

```
Wasl:value-of select="name"/><br>
Xxsl:text> </xsl:text><br>
Xxsl:value-of select="surname"/><br>
</td><br>
</td><br>
</tx><br>
</td><br>
</txl:for-each><br>
esta scelta nella gestione dei whitespace non è stupida come<br>
nbra, infatti è utile ad e
La soluzione è inserire un elemento <xsl:text>
    <xsl:for-each select="person">
        <tr>
           <td>
              <xsl:value-of select="name"/>
              <xsl:text> </xsl:text>
              <xsl:value-of select="surname"/>
           </td>
        </tr>
    </xsl:for-each>
Questa scelta nella gestione dei whitespace non è stupida come
sembra, infatti è utile ad esempio qui:
    <xsl:template match="link_remoto">
        <xsl:element name="a">
           <xsl:attribute name="href">
              <xsl:value-of select="@to"/>
           </xsl:attribute>
           <xsl:apply-templates/>
        </xsl:element>
    </xsl:template>
```
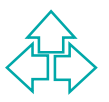

# **I problemi dei whitespace (3)**

Attenzione però che la regola vale solo per nodi interamente di whitespace. Il seguente template:

**<xsl:template match="link\_locale">**

```
 <xsl:element name="a">#
```
 **<xsl:attribute name="href">**

 **<xsl:value-of select="@to"/>**

 **</xsl:attribute>**

 **<xsl:apply-templates/>**

**</xsl:element>**

**</xsl:template>**

Mantiene i whitespace spuri nel valore dell'attributo:

xxl:element name="a">#<br>
<xsl:element name="a">#<br>
<xsl:attribute name="href"><br>
<xsl:value-of select="@to"/><br>
</xsl:attribute><br>
<xsl:apply-templates/><br>
</xsl:element><br>
</xsl:template><br>
xl:element><br>
xl:template><br>
ntiene i whi **<a href="#&#xA;&#x9;pippo">vai da Pippo</a>**

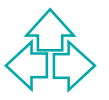

## **Nodo root e nodo document**

In XSLT diventa tangibile la differenza tra nodo root e nodo documento già vista per XPath:

- E' possibile mettere un template per il nodo / diverso da quello per il nodo radice (doc).
- ◆ E' possibile mettere un template per il nodo / diverso<br>da quello per il nodo radice (doc).<br>◆ Mettere un template solo significa implicitamente<br>sfruttare l'esistenza dei template di default (**ricordar**<br>in IE 5.0 non esis  $\bullet$  Mettere un template solo significa implicitamente sfruttare l'esistenza dei template di default (*ricordarsi: in IE 5.0 non esistono!)*
- ◆ Questo template (su un documento HTML) non produce niente:

```
<xsl:template match="/">
   <xsl:apply-templates select="body"/>
</xsl:template>
```
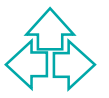

## **Conclusioni**

Oggi abbiamo parlato di XSLT, concentrandoci su:

- $\blacklozenge$  I template
- Il meccanismo di processing
- ◆ Come modificare il documento di uscita
- *WWW* ◆ Come modificare la lista di nodi correnti
- ◆ Alcuni trucchi e sottigliezze

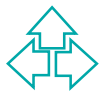

## **Riferimenti**

- <sup>n</sup> James Clark, *XSL Transformations (XSLT) Version 1.0*, W3C Recommendation 16 November 1999, **http://www.w3.org/TR/xslt**
- Recommendation 16 November 1999, http://www.w3.org/TR/xs<br> *R.R. Harold, XSL Transformations (XSLT), capitolo 14 del libro XM*<br> *Bible, disponibile in rete:*<br> *WWW. jclark. Com/xml/xslt-talk.html*<br>
dames Clark, *XSLT in Per* ■ E.R. Harold, XSL Transformations (XSLT), capitolo 14 del libro *XML Bible*, disponibile in rete: **http://metalab.unc.edu/xml/books/bible/updates/14.html**
- <sup>n</sup> James Clark, *XSLT in Perspective*, **http://www.jclark.com/xml/xslt-talk.htm**

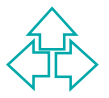